**Министерство образования Московской области Государственное образовательное учреждение высшего образования Московской области** 4963a4167398d8232817460cf3G@**0cy2apctвенн<mark>ый гуманитарно-технологический университет»**</mark> Документ подписан простой электронной подписью Информация о владельце: ФИО: Егорова Галина Викторовна Должность: Проректор по учебной работе Дата подписания: 17.10.2023 13:28:44 Уникальный программный ключ:

**УТВЕРЖДАЮ**

**проректор**

**<u>***<u>Chample</u>* / Егорова Г.В.</u>

**«31» августа 2023 г.**

## **РАБОЧАЯ ПРОГРАММА ДИСЦИПЛИНЫ**

## **Б1.В.11 ИНФОРМАЦИОННЫЕ ТЕХНОЛОГИИ В ОБЩЕМ ОБРАЗОВАНИИ**

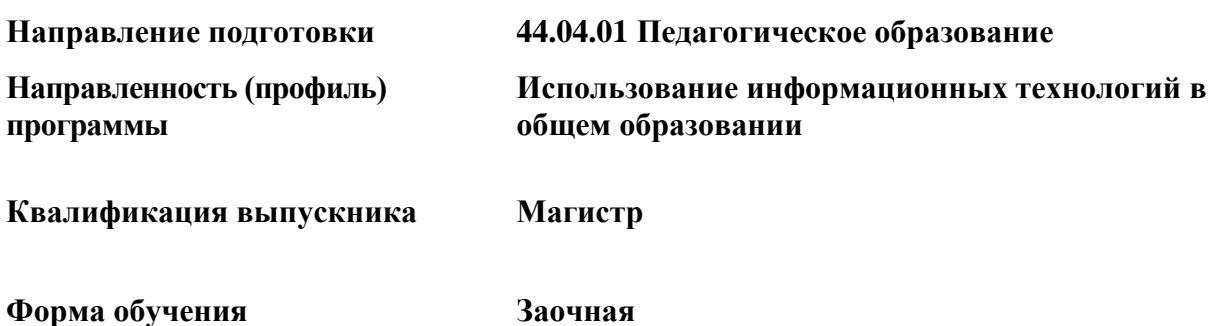

**Орехово-Зуево 2023 г.**

## **1. Пояснительная записка**

Рабочая программа дисциплины составлена на основе учебного плана 44.04.01 Педагогическое образование по профилю Использование информационных технологий в общем образовании 2023 года начала подготовки (заочная форма обучения).

При реализации образовательной программы университет вправе применять дистанционные образовательные технологии.

## **2. Перечень планируемых результатов обучения по дисциплине, соотнесенных с планируемыми результатами освоения образовательной программы**

### **Цели дисциплины**

Цель изучения дисциплины «Информационные технологии в общем образовании» - сформировать у магистров систему знаний, умений и навыков в области использования информационных и коммуникационных технологий в общем образовании, составляющие основу формирования компетентности специалиста по применению информационных и коммуникационных технологий в учебном процессе.

#### **Задачи дисциплины**

– раскрыть взаимосвязи дидактических, психолого-педагогических и методических основ применения компьютерных технологий для решения задач обучения и образования;

 сформировать компетентности в области использования возможностей современных средств ИКТ в образовательной деятельности;

 обучить студентов использованию и применению средств ИКТ в профессиональной деятельности специалиста, работающего в системе общего образования;

 ознакомить с современными приемами и методами использования средств ИКТ при проведении разных видов учебных занятий, реализуемых в учебной и внеучебной деятельности;

 развить творческий потенциал будущего специалиста, необходимый ему для дальнейшего самообучения, саморазвития в условиях бурного развития и совершенствования средств ИКТ.

Процесс изучения дисциплины направлен на формирование следующих компетен-

#### **Знания и умения обучающегося, формируемые в результате освоения дисциплины**

ций: **В результате изучения дисциплины «Информационные технологии в общем образовании» студент должен обладать следующими компетенциями: Коды формируемых компетенций Профессиональные компетенции (ПК):** - способен применять современные методики и технологии организации образовательной деятельности, диагностики и оценивания качества об-ПК-2

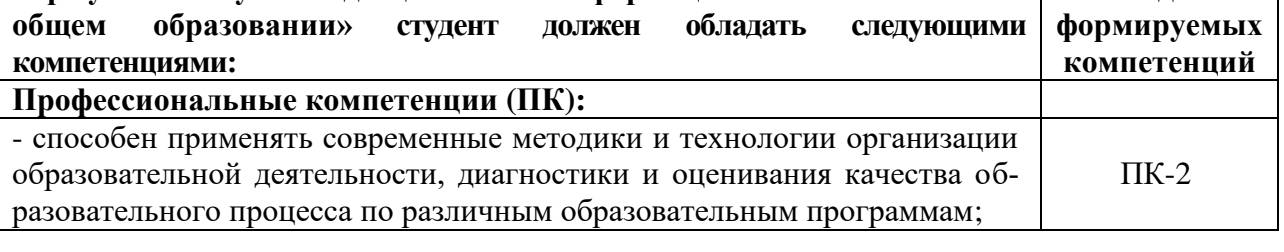

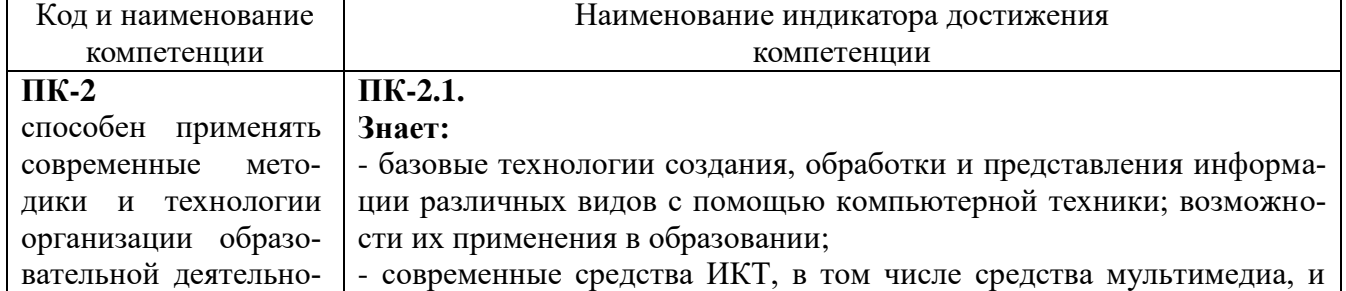

#### **Индикаторы достижения компетенций**

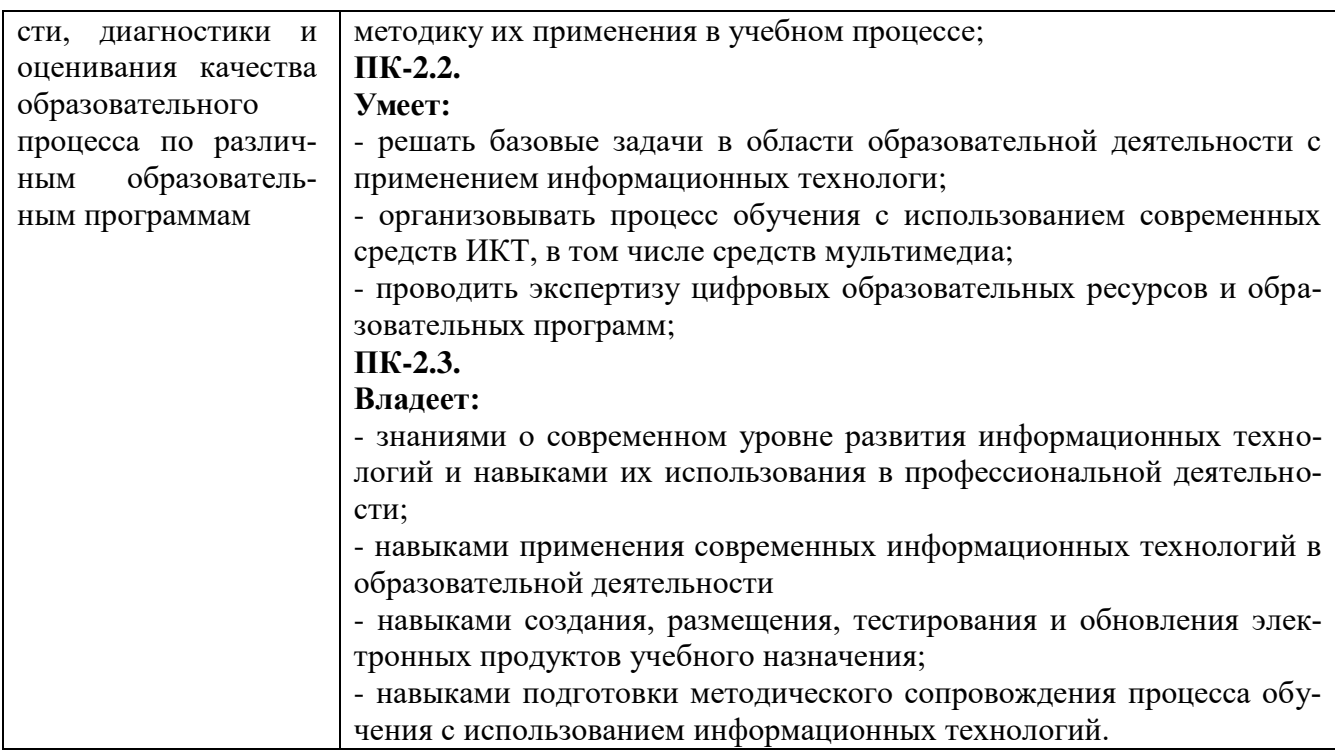

## **3. Место дисциплины (модуля) в структуре образовательной программы**

Дисциплина Б1.В.11 «Информационные технологии в общем образовании» относится к части, формируемой участниками образовательных отношений блока 1. Дисциплины (модули).

Для успешного освоения дисциплины Б1.В.11 «Информационные технологии в общем образовании» студентам необходимы знания, умения и практические навыки, формируемые в процессе изучения дисциплин, связанных с информатикой и ИКТ, при обучении по педагогическому направлению подготовки (бакалавриат).

Знания, умения и практические навыки, приобретенные студентами в результате изучения курса, используются в дальнейшем при изучении дисциплин Б1.В.06 «Учебноисследовательская деятельность в общем образовании», Б1.В.10 «Внеурочная деятельность в общем образовании», Б1.В.04 «Информационные технологии в научноисследовательской работе», ФТД.В.02 «Система анализа и формирование научных проектов в общем образовании», Б1.В.05 «Мультимедийные технологии в образовании»; при прохождении производственных практик, написании и защите магистерской диссертации.

#### **4. Структура и содержание дисциплины**

#### **Заочная форма обучения**

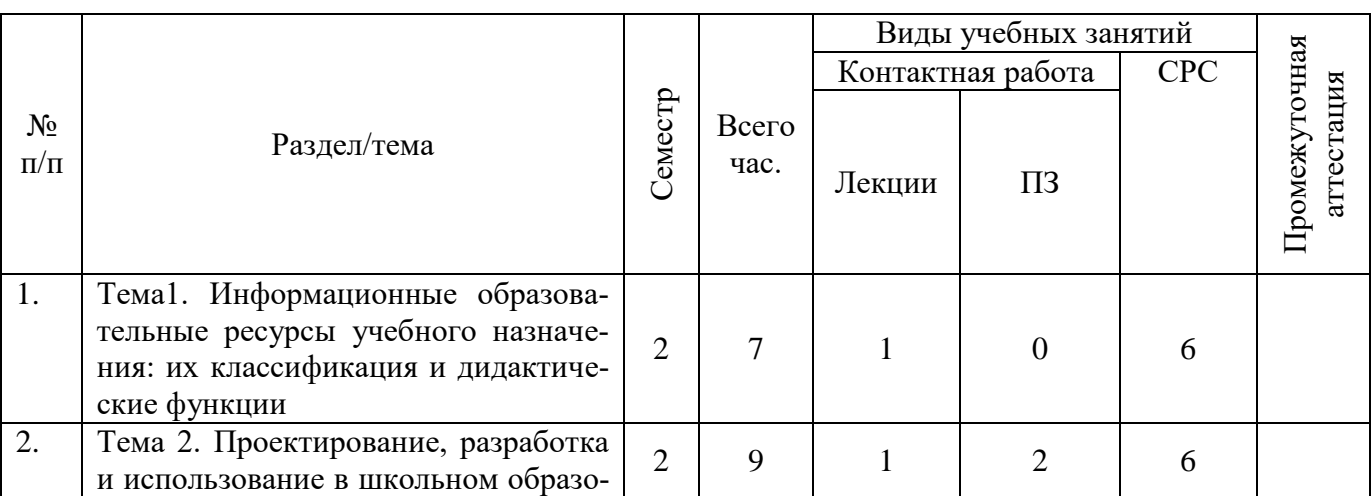

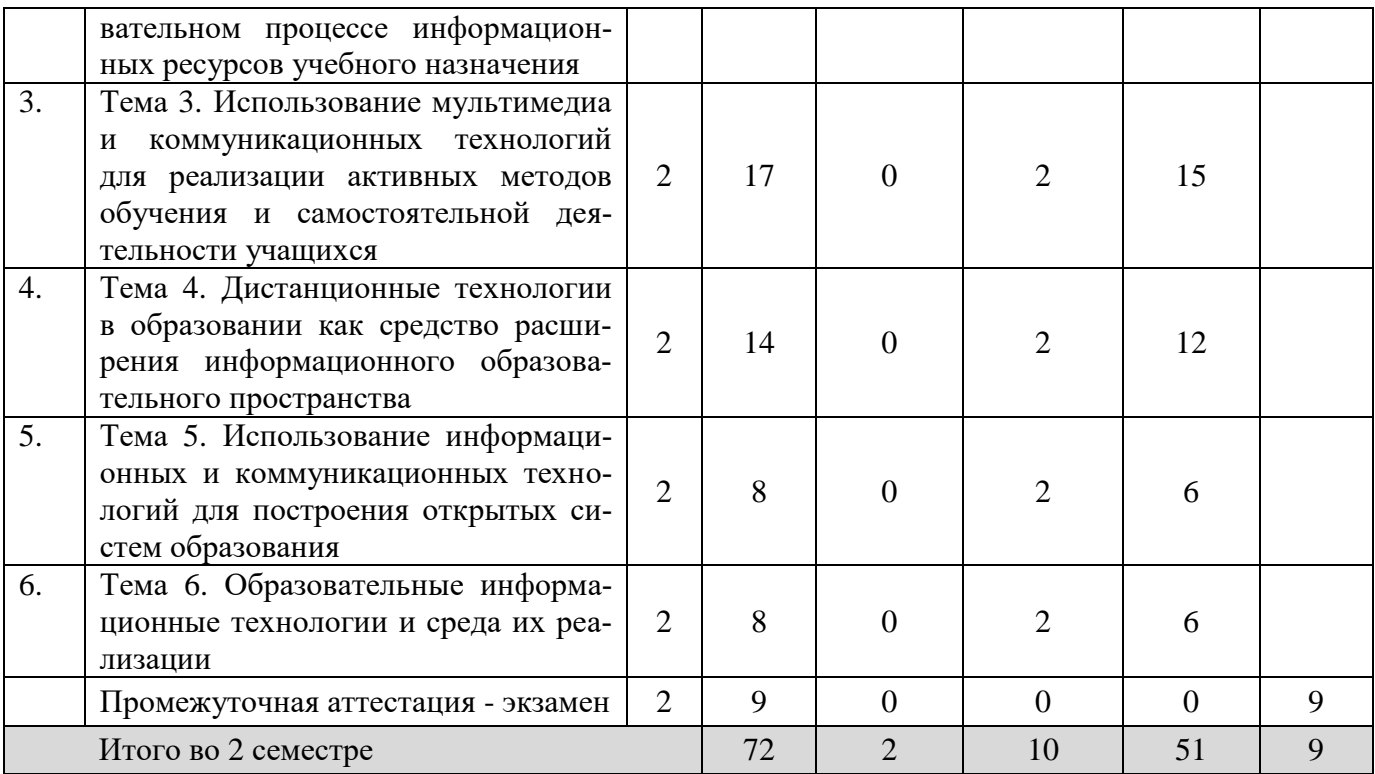

#### **Содержание дисциплины структурированное по темам (разделам)**

#### **Лекции**

## **Тема 1.** *Информационные образовательные ресурсы учебного назначения: их классификация и дидактические функции*

Образовательные технологии. Образовательный ресурс. Информационный образовательный ресурс (ИОР). Цифровой образовательный ресурс (ЦОР). Учебнометодический комплекс (УМК). Основные задачи образовательных технологий. Общие требования к электронным образовательным ресурсам. Программные средства учебного назначения. Типология программных средств учебного назначения по методическому назначению. Дидактические функции ИОР в учебном процессе.

## **Тема 2.** *Проектирование, разработка и использование в школьном образовательном процессе информационных ресурсов учебного назначения*

Современные подходы к разработке электронных средств образовательного назначения. Использование специализированных инструментальных систем для создания педагогических приложений. Этапы создания информационных ресурсов учебного назначения. Оценка качества электронных средств учебного назначения.

#### **Практические занятия**

На практических занятиях осуществляется подготовка докладов-презентаций по отдельным темам дисциплины и результатам выполнения практических заданий; изучение и конспектирование отдельных тем дисциплины, не вошедших в лекционные часы.

## **Практические занятия 1 - 2.**

**Тема:** Проектирование, разработка и использование в школьном образовательном процессе информационных ресурсов учебного назначения

Цель: Освоить программные инструменты для управления контентом, в частности содержимым веб-сайта учебного назначения.

## **Практические занятия 3 - 4.**

**Тема:** Использование мультимедиа и коммуникационных технологий для реализации активных методов обучения и самостоятельной деятельности учащихся

Цель: На основе инструментария мультимедиа технологии разработать обучающий видеоурок.

## **Практические занятия 5 - 6.**

**Тема:** Дистанционные технологии в образовании как средство расширения информационного образовательного пространства

Цель: Освоить программные инструменты для ведения собственного блога образовательного назначения, организации и проведения сетевых семинаров.

## **Практическое занятие 7.**

**Тема:** Использование информационных и коммуникационных технологий для построения открытых систем образования

Цель: Получить представление о сетевых ресурсах, поддерживающих принципы открытого образования, познакомиться со способами построения открытых систем образования.

## **Практическое занятие 8.**

**Тема:** Образовательные информационные технологии и среда их реализации

Цель: Сформировать умения самостоятельно выбирать и применять в профессиональной деятельности ЭОР, соответствующие целям изучения и содержанию конкретной предметной области.

## **5. Перечень учебно-методического обеспечения для самостоятельной работы обучающихся по дисциплине**

Для организации самостоятельной работы обучающихся используется основная и дополнительная литература.

## **Перечень литературы для организации самостоятельной работы:**

1. Ефимова И.Ю. Новые информационно-коммуникационные технологии в образовании в условиях ФГОС. учебное пособие. – М.: ФЛИНТА, 2017. – 150 с. – URL: [https://e.lanbook.com/book/104905.](https://e.lanbook.com/book/104905)

2. Минин А.Я. Информационные технологии в образовании: учебное пособие. – М.: МПГУ, 2016. – 148 с. – URL: [http://biblioclub.ru/index.php?page=book&id=471000.](http://biblioclub.ru/index.php?page=book&id=471000)

3. Киселев Г.М. Информационные технологии в педагогическом образовании: учебник. – 2-е изд., перераб. и доп. – М.: Издательско-торговая корпорация «Дашков и  $K^{\circ}$ », 2016. – 304 с.. - URL: <http://biblioclub.ru/index.php?page=book&id=452839>

4. Гафурова Н.В. Методика обучения информационным технологиям. Теоретические основы: учебное пособие / Н.В. Гафурова, Е.Ю. Чурилова. – Красноярск: Сибирский федеральный университет, 2012. – 111 с.

URL: [http://biblioclub.ru/index.php?page=book&id=229302.](http://biblioclub.ru/index.php?page=book&id=229302)

5. Основы разработки электронных образовательных ресурсов. Учебный дистанционный курс. Национальный открытый университет ИНТУИТ – URL: <https://www.intuit.ru/studies/courses/12103/1165/info>

6. Эффективная работа преподавателя. Учебный дистанционный курс. Национальный открытый университет ИНТУИТ – URL: <https://www.intuit.ru/studies/courses/523/379/info>

7. Управление электронным контентом. Учебный дистанционный курс. Национальный открытый университет интуит – URL: <https://www.intuit.ru/studies/courses/12178/1171/info>

8. Открытые образовательные ресурсы. Учебный дистанционный курс. Национальный открытый университет ИНТУИТ – URL: <https://www.intuit.ru/studies/courses/11860/1152/info>

9. Курс «Современные образовательные технологии: новые медиа в классе» [https://openedu.ru/course/misis/INFCOM/.](https://openedu.ru/course/misis/INFCOM/)

## **6. Фонд оценочных средств для проведения текущего контроля знаний, промежуточной аттестации обучающихся по дисциплине**

Фонд оценочных средств для проведения текущего контроля знаний, промежуточной аттестации приведен в приложении.

## **7. Перечень основной и дополнительной учебной литературы, необходимой для освоения дисциплины**

## **7.1. Перечень основной литературы:**

- 1. Ефимова И.Ю. Новые информационно-коммуникационные технологии в образовании в условиях ФГОС – М.: ФЛИНТА, 2017. – 150 с. – URL: [https://e.lanbook.com/book/104905.](https://e.lanbook.com/book/104905)
- 2. Минин А.Я. Информационные технологии в образовании: учебное пособие. М.: МПГУ, 2016. – 148 с. – URL: [http://biblioclub.ru/index.php?page=book&id=471000.](http://biblioclub.ru/index.php?page=book&id=471000)

## **7.2. Перечень дополнительной литературы:**

1. Винник В.К. Модель организации самостоятельной работы студентов с применением учебной платформы Moodle // Современные проблемы науки и образования. – 2013. – №3. [Электронный ресурс]. – URL**:** [www.science-education.ru/109-9338](http://www.science-education.ru/109-9338)

2. Гафурова Н.В. Методика обучения информационным технологиям. Теоретические основы: учебное пособие. – Красноярск: Сибирский федеральный университет, 2012. – 111 с. [Электронный ресурс]. – URL: [http://biblioclub.ru/index.php?page=book&id=229302.](http://biblioclub.ru/index.php?page=book&id=229302)

3. Журавлев В.В. Информационные технологии в образовании: учебное пособие. –- Ставрополь: СКФУ, 2014. – 102 с [Электронный ресурс]. URL: <http://biblioclub.ru/index.php?page=book&id=457341>

4. Киселев Г.М. Информационные технологии в педагогическом образовании: учебник / Г.М.Киселев, Р.В.Бочкова. – 2-е изд., перераб. и доп. – М.: Издательско-торговая корпорация «Дашков и К°», 2016. – 304 с. [Электронный ресурс] – URL: <http://biblioclub.ru/index.php?page=book&id=452839>

5. Нужнов, Е.В. Мультимедиа технологии : учебное пособие / Е.В. Нужнов ; Министерство образования и науки Российской Федерации, Федеральное государственное автономное образовательное учреждение высшего образования «Южный федеральный университет», Инженерно-технологическая академия. - 2-е изд., перераб. и доп. - Ростов-на-Дону ; Таганрог : Издательство Южного федерального университета, 2017. - Ч. 1. Основы мультимедиа технологий. - 199 с. : ил. - Библиогр.: с. 191 - 195 - ISBN 978-5-9275-2645-1 ; То же [Электронный ресурс]. - URL:<http://biblioclub.ru/index.php?page=book&id=499905>

## **8. Перечень современных профессиональных баз данных, информационных справочных систем**

Все обучающиеся обеспечены доступом к современным профессиональным базам данных и информационным справочным системам, которые подлежат обновлению при необходимости, что отражается в листах актуализации рабочих программ.

## **Современные профессиональные базы данных:**

- 1. <http://информатика.1сентября.рф/2007/12/00.htm> Энциклопедия учителя информатики
- 2. [www.edu.ru](http://www.edu.ru/) Федеральный портал "Российское образование"
- 3. [fcior.edu.ru](http://fcior.edu.ru/) Федеральный центр информационно-образовательных ресурсов
- 4. <https://minobrnauki.gov.ru/> Министерство науки и высшего образования РФ
- 5. [http://fgosvo.ru](http://fgosvo.ru/fgosvo/92/91/4) Портал Федеральных государственных образовательных стандартов высшего образования
- 6. [www.openclass.ru](http://www.openclass.ru/) Открытый класс
- 7. [uchportal.ru](http://www.uchportal.ru/) Учительский портал

8. [school-collection.edu.ru](http://school-collection.edu.ru/) Единая коллекция информационно-образовательных ресурсов

9. [https://vk.com/videos-30558759?section=album\\_3](https://vk.com/videos-30558759?section=album_3) - Лекторий Минобрнауки / Минпросвещения России

10. <https://www.intuit.ru/> Национальный открытый университет ИНТУИТ

11. <https://yaklass/ru> Образовательный ресурс [«ЯКласс»](https://www.google.com/url?q=https%3A%2F%2Fwww.yaklass.ru%2F&sa=D&sntz=1&usg=AFQjCNFyUdfMMn2lOZiFHt8PuKlbuczW0g)

12. <http://www.ict.edu.ru/> Федеральный образовательный портал «Информационные и коммуникационные технологии в образовании».

13. <https://online.edu.ru/ru/> Цифровая образовательная среда Российской Федерации

## **Электронные библиотеки:**

ЭБС «Университетская библиотека ONLINE»: http://biblioclub.ru.

ЭБС «IPRbooks»: http://www.iprbookshop.ru/

ЭБС «BOOK.ru»: https://www.book.ru/

ЭБС «Консультант студента»: http://www.studmedlib.ru/

База научных статей издательства «Грамота»: http://www.gramota.net/

<http://www.google.ru/>

http:/[/www.yandex.ru/](http://www.yandex.ru/)

### **9. Описание материально-технической базы, необходимой для осуществления образовательного процесса по дисциплине**

Для осуществления образовательного процесса по дисциплине имеется в наличии следующая материально-техническая база:

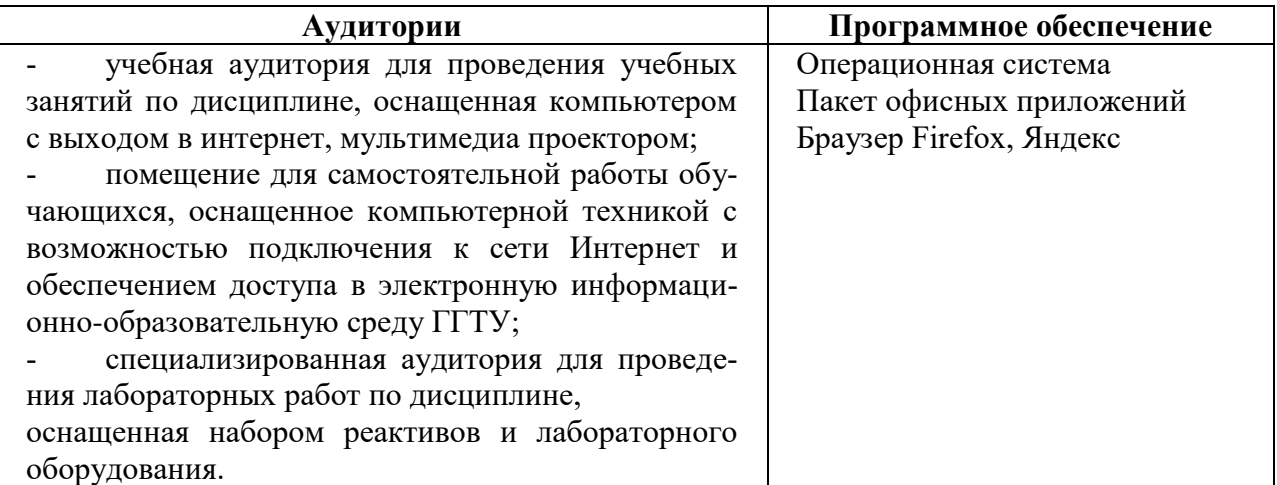

#### **10. Обучение инвалидов и лиц с ограниченными возможностями здоровья**

При необходимости рабочая программа дисциплины может быть адаптирована для обеспечения образовательного процесса инвалидов и лиц с ограниченными возможностями здоровья. Для этого требуется заявление студента (его законного представителя) и заключение психолого-медико-педагогической комиссии (ПМПК).

Автор (составитель): **EL MANUS** K. ф-м. н., доц. Компанеец В.Н.

Программа одобрена на заседании кафедры информатики и физики от 29 августа 2023 г. Протокол № 1.

И. о. зав. кафедрой информатики и физики\_\_\_\_\_\_\_\_\_\_\_\_\_\_\_\_\_\_\_\_\_\_\_\_\_\_\_ Компанеец В.Н.

Приложение 1.

## **Министерство образования Московской области Государственное образовательное учреждение высшего образования Московской области «Государственный гуманитарно-технологический университет»**

## **ФОНД ОЦЕНОЧНЫХ СРЕДСТВ ДЛЯ ПРОВЕДЕНИЯ ТЕКУЩЕГО КОНТРОЛЯ, ПРОМЕЖУТОЧНОЙ АТТЕСТАЦИИ ОБУЧАЮЩИХСЯ ПО ДИСЦИПЛИНЕ**

## **Б1.В.11 Информационные технологии в общем образовании**

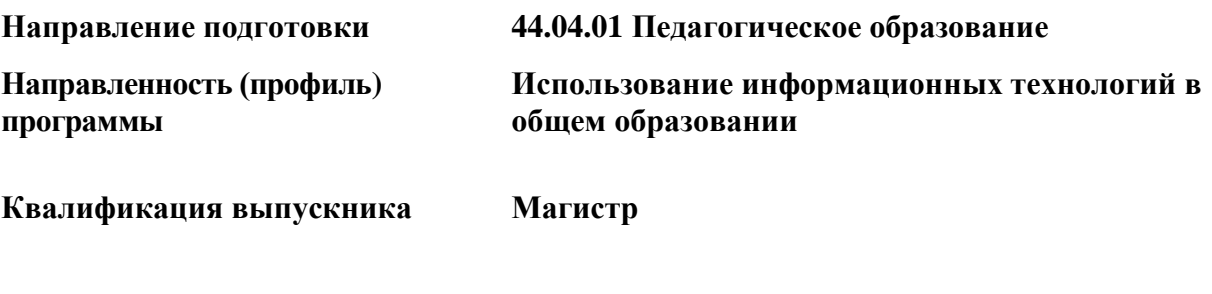

**Форма обучения Заочная**

## 1. Индикаторы достижения компетенций

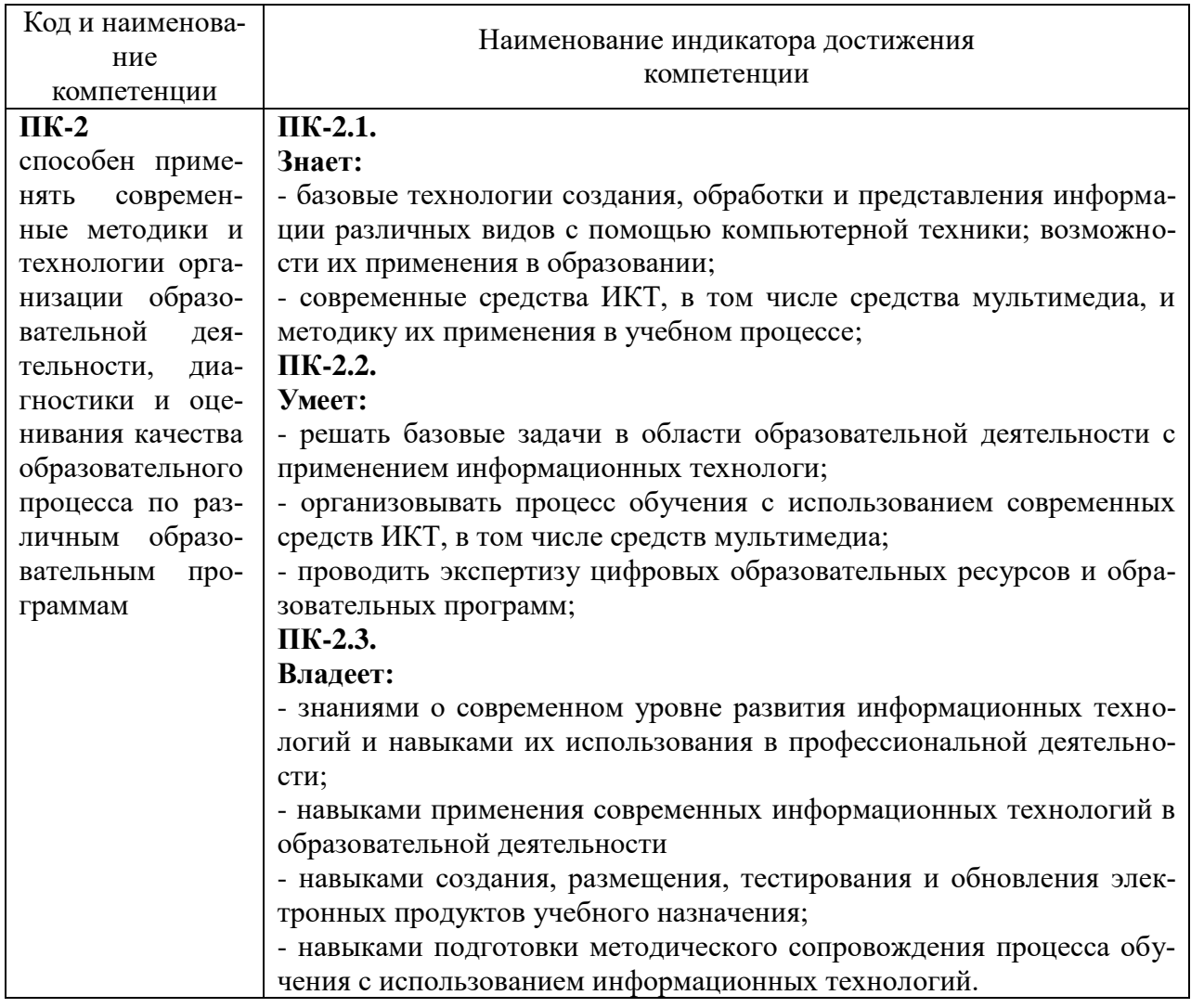

## 2. Описание показателей и критериев оценивания компетенций на различных этапах их формирования, описание шкал оценивания

Оценка уровня освоения компетенций на разных этапах их формирования проводится на основе дифференцированного контроля каждого показателя компетенции в рамках оценочных средств, приведенных в ФОС.

Оценка «Отлично», «Хорошо», «Зачтено» соответствует повышенному уровню освоения компетенции согласно критериям оценивания, приведенных в таблице к соответствующему оценочному средству.

Оценка «Удовлетворительно», «Зачтено» соответствует базовому уровню освоения компетенции согласно критериям оценивания, приведенных в таблице к соответствующему оценочному средству.

Оценка «Неудовлетворительно», «Не зачтено» соответствует показателю «компетенния не освоена».

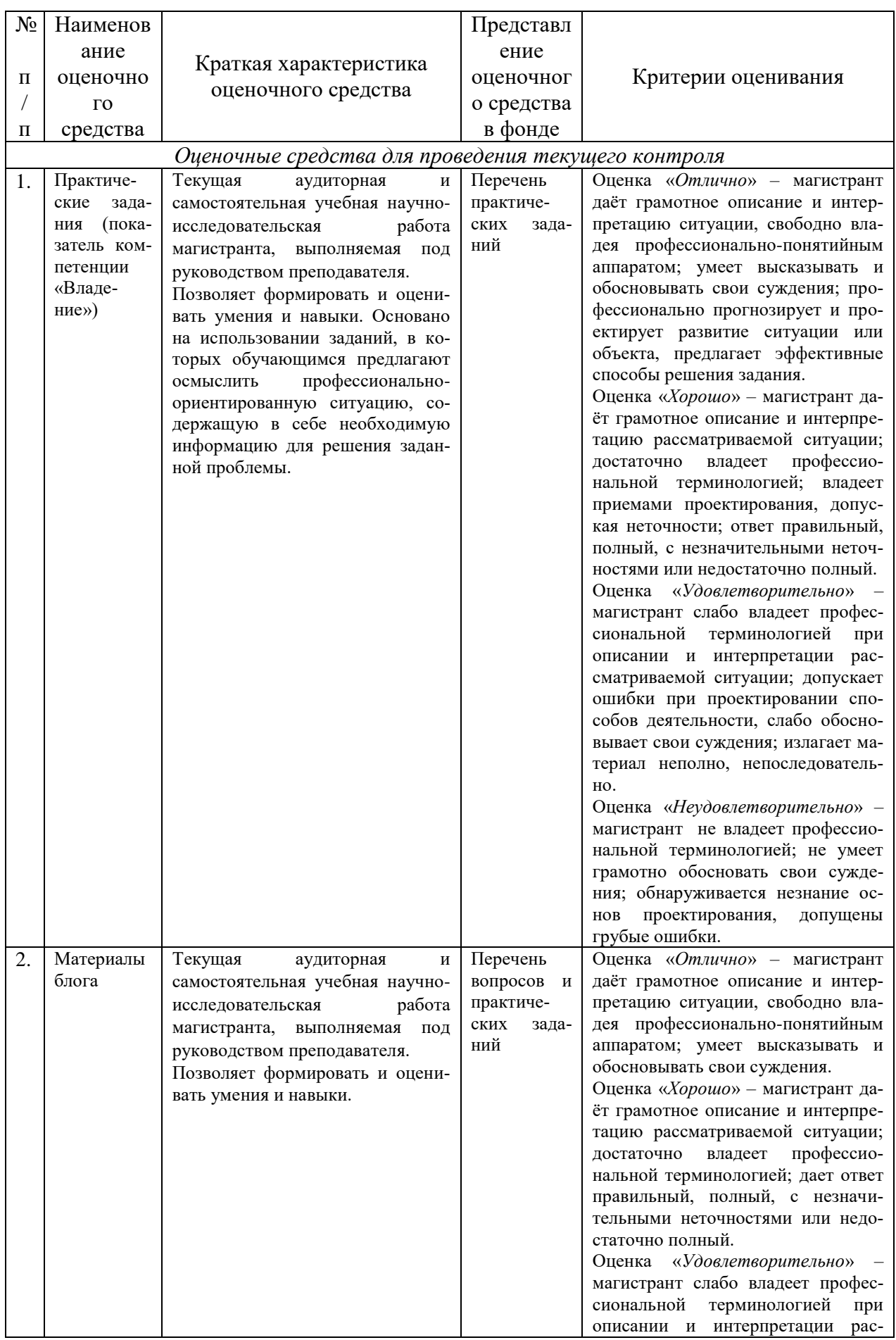

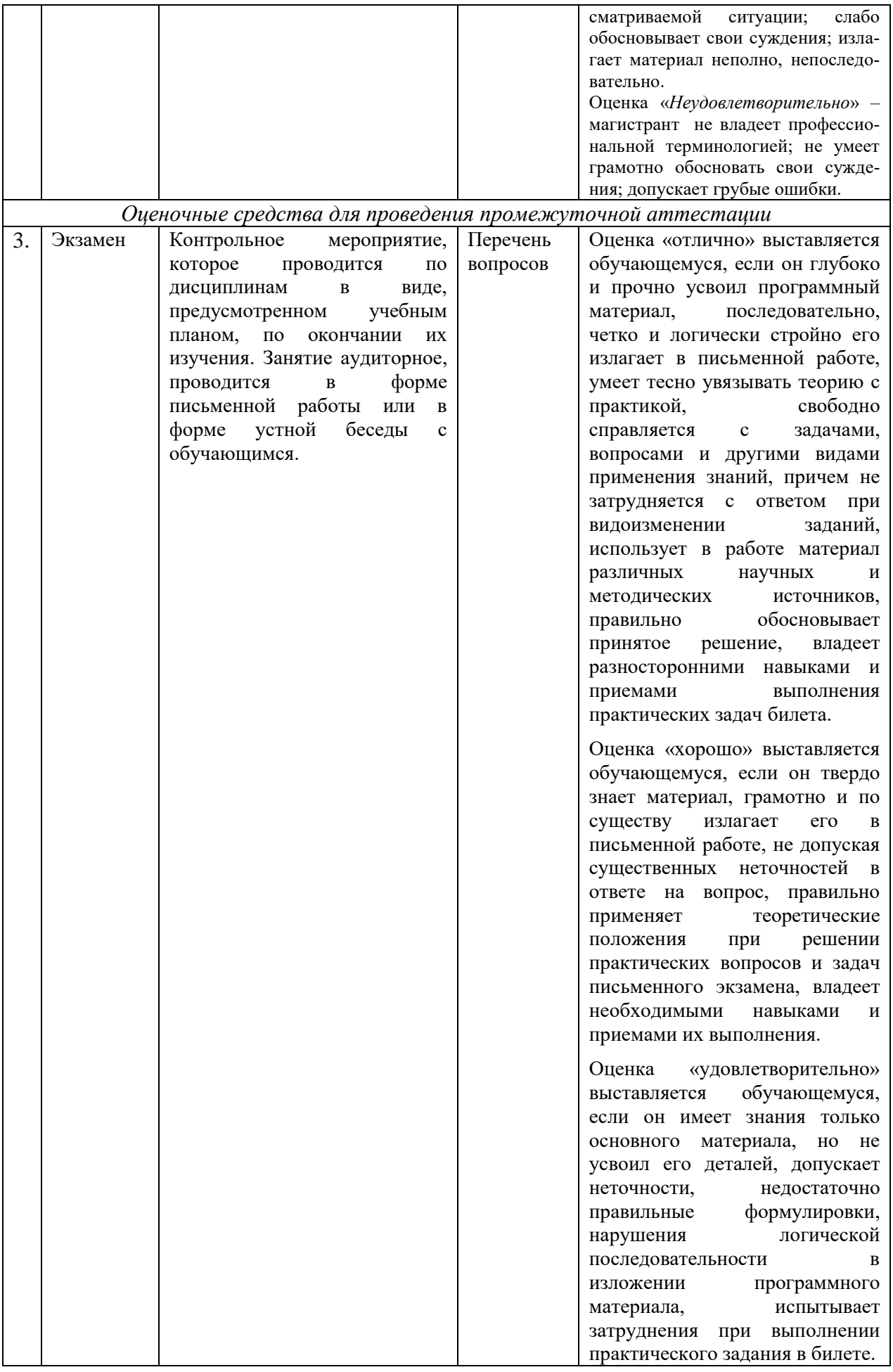

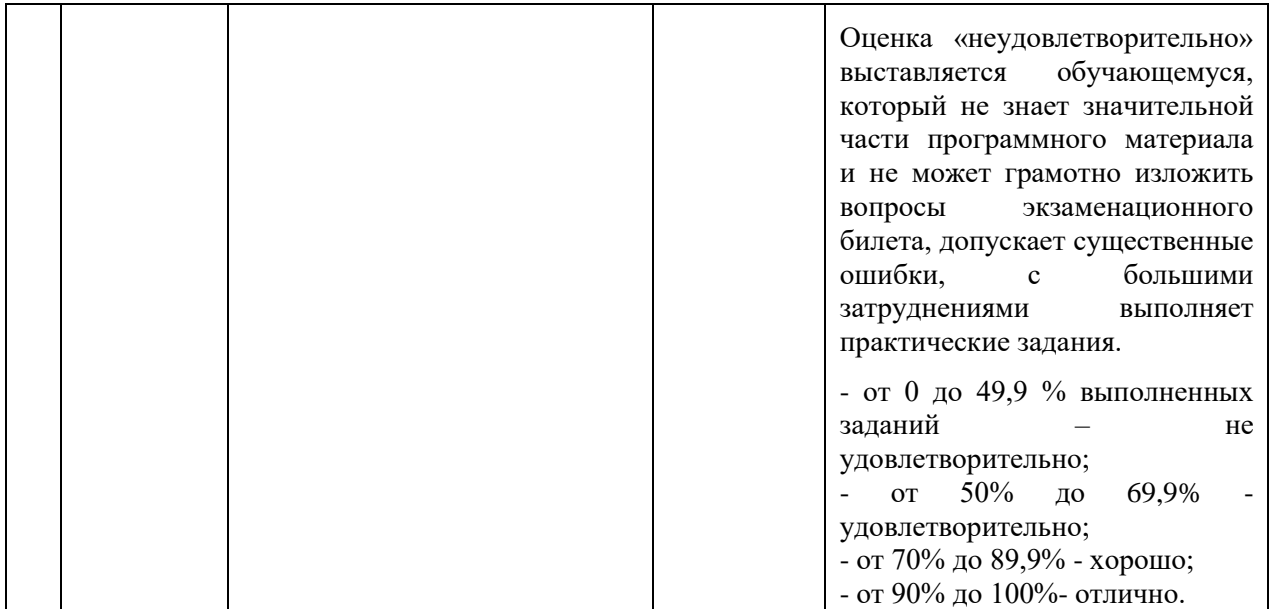

**3. Типовые контрольные задания и/или иные материалы для проведения текущего контроля знаний, промежуточной аттестации, необходимые для оценки знаний, умений, навыков и/или опыта деятельности, характеризующих этапы формирования компетенций в процессе освоения образовательной программы**

## **Задания для проведения текущего контроля знаний**

## **Перечень практических заданий**

Задания на практических занятиях разделены на две группы: основное и дополнительное. Основное задание является обязательным для выполнения. Если задания из группы основное уже знакомы магистрату, то он выполняет соответствующие задания из группы дополнительное.

Результаты работ представляются на проверку в единой таблице, доступ к таблице открывает преподаватель.

#### **Тема 2.** *Проектирование, разработка и использование в школьном образовательном процессе информационных ресурсов учебного назначения Задания*

Основное

- Создать свой образовательный сайт, используя службу Сайты Google.
- Познакомиться с различными вариантами оформления сайта в коллекции «Темы».
- Подготовить логотип и вставить его в область «Заголовок сайта».
- Разместить графические иллюстрации на страницах сайта.
- Добавить видео (например, с сервиса YouTube) на сайт.
- Сделать сайт общедоступным в Интернете.
- Ссылку на сайт предоставить преподавателю.

## Дополнительное

- Создать один шаблон сайта (на выбор):
	- *Сайт-портфолио учащегося*
	- *Сайт-рабочая тетрадь (виртуальная тетрадь по предмету)*
	- *Сайт-справочник*
	- *Сайт-семинар (с возможностью совместного создания и редактирования материалов семинара).*

Ссылку на созданный шаблон сайта предоставить преподавателю.

## Тема 3. Использование мультимедиа и коммуникационных технологий для реализации активных методов обучения и самостоятельной деятельности учащихся Задания

Основное

- С помощью Google Docs создать презентацию в поддержку учебного занятия по вашему профилю (тематику и продолжительность выбрать самостоятельно).
- Используя он-лайн сервис Screencaste-O-Matic (http://screencast-o-matic.com/), создать запись презентации с экрана с вашим голосовым комментарием.

Примечание: инструкция ДЛЯ пользователя-новичка находится злесь (https://docs.google.com/document/d/1sLc9zEtLDOYwUQdA26s4iUs4bdJnB145zJUSpIz5sC  $4/edit)$ .

- Ссылку на записанный скринкаст предоставить преподавателю.
- Если тематика видеоурока соответствует вашему сайту (Лабораторная работа №2), выложить вилео на сайт.

В случае некорректной работы сервисов на вашем рабочем месте можно воспольпрограммами (например: CamStudio. UVScreenCamera. зоваться другими AutoScreenRecorder и m.n.). Формат готового видеофайла - avi или mp4. Дополнительное

• С помощью программы ActivePresenter 7 или любой другой программой захвата видео (например, Camtasia Studio) записать видеоурок с инструкциями по применению созданного вами шаблона сайта. Необходимо использовать все возможности программы захвата видео: запись с экрана, звуковое сопровождение, элементы выделения курсора, текста и т.п.

Вилеоинструкции:

- $\triangleright$  Работа в программе ActivePresenter 7
	- https://www.youtube.com/watch?v=T9nFa1RR6lA
- $\triangleright$  Работа в программе Camtasia Studio
	- https://www.youtube.com/watch?feature=player\_embedded&v=2iN0rOP5-Z8#at=83.

Разместить записанный видеоурок на вашем сайте, либо сервисе YouTube. Ссылку предоставить преподавателю.

## Тема 4. Дистанционные технологии в образовании как средство расширения информационного образовательного пространства

Задания

## 1. Блог. Служба Blogger

Основное

- Чтобы получить лоступ к блогам, войти в систему, используя свой аккаунт Google.
- $\bullet$  Выбрать службу Blogger.
- Создать свой блог. Для этого важно первоначально определить цель и аудиторию будущего блога. Тематика блога должна быть образовательной направленности.

Примеры:

- $\triangleright$  блог учителя (http://nachideti61.blogspot.com);
- > блог директора школы (http://direktorschool61.blogspot.com).
- Оставить комментарии в блогах ваших одногруппников.
- Проанализировать преимущественные цели, с которыми создаются и ведутся блоги педагогами. На основании проделанного анализа сформулировать вывод о том, когда и для каких целей целесообразно использование блогов в учебной и воспитательной работе. Привести 2 конкретных примера блогов (ссылки). Итог разместить в своем блоге.
- Ссылку на результат предоставить преподавателю.

Лополнительное

- В своем блоге разместить ссылку на результаты проведенного ранее с помощью форм Google тестирования.
- В своем блоге разместить (внедрить) любой флеш-объект (.swf). Один из способов, как

это сделать, описан [здесь](http://schoolservis.blogspot.ru/2011/11/blog-post.html) (http://schoolservis.blogspot.com/2011/11/blog-post.html).

- Добавить на страницу своего блога виджет, например, из Коллекции виджетов от WolframAlpha.
- Найти примеры удачных (на ваш взгляд) авторских блогов образовательной направленности. Привести ссылки на них и краткую аннотацию к каждому блогу, обосновывая свою точку зрения. Разместить в своем блоге. Подборка должна содержать не менее 2-х примеров.

Ссылку на результат предоставить преподавателю.

#### **Тема 5.** *Использование информационных и коммуникационных технологий для построения открытых систем образования Задания*

# Основное

- Познакомиться с каталогом открытых образовательных ресурсов ИИТО http://ru.jite.unesco.org/oer/. Пользуясь системой поиска найти в каталоге ресурсы, чемлибо вас заинтересовавшие. Систематизировать информацию и представить ее в удобном виде (например, в виде таблицы, где относительно каждого ресурса дать ссылку и краткую его аннотацию, а также возможные варианты применения ресурса в учебной деятельности).
- Познакомиться с бесплатным российским проектом [«Универсариум»](http://www.google.com/url?q=http%3A%2F%2Funiversarium.org%2Fcatalog&sa=D&sntz=1&usg=AFQjCNFWLgfHOsETPkB86AKZE3Jf0TAgIA) (https://universarium.org/). Перечислить несколько курсов (либо открытых лекций), которые представляют для вас интерес. Систематизировать информацию, включив в ваш отчет следующее: аннотацию курса, информацию об авторах и лекторах курса, модулях и структуре курса.
- Представить преподавателю ссылку на документ c систематизированной информацией о ресурсах.

Дополнительное

Пройти обучение по одному из перечисленных ниже открытых курсов. Результаты обучения представить преподавателю.

- 1. Учебный курс «Открытые образовательные ресурсы». Доступен на [сайте](http://www.google.com/url?q=http%3A%2F%2Flms.iite.unesco.org&sa=D&sntz=1&usg=AFQjCNECs01T62ZX6x9V4MkSx0JrzVio8Q) «Электронные курсы ИИТО ЮНЕСКО» (http://lms.iite.unesco.org).
- 2. [Smart-курс](https://www.google.com/url?q=https%3A%2F%2Fsites.google.com%2Fsite%2Fmultimediaprezent&sa=D&sntz=1&usg=AFQjCNGINefy48DgeVQvJeUPu6VvrPbeIQ) «Разработка мультимедийной презентации для мобильного обучения» (https://sites.google.com/site/multimediaprezent/).
- 3. Учебный курс «Основы работы с Google Analytics». Доступен на сайте ИНТУИТ (Интернет-университет информационных технологий) [\(http://www.intuit.ru/studies/courses/4493/1018/info\)](http://www.google.com/url?q=http%3A%2F%2Fwww.intuit.ru%2Fstudies%2Fcourses%2F4493%2F1018%2Finfo&sa=D&sntz=1&usg=AFQjCNGF3c_LgBycCpyI0p0E0V53u2fzCQ)
- 4. Один из учебных курсов академии АйТи (http://www.academy.it.ru).

5. Один из учебных дистанционных курсов Национального открытого университета ИНТУИТ, указанных в разделе 6 рабочей программы.

## **Тема 6.** *Образовательные информационные технологии и среда их реализации Задания*

Основное

- Сконструировать урок в профильном классе (согласно своего факультета и профиля) с применением нескольких ЭОР из личного каталога, созданного в лабораторной работе N<sub>o</sub>4.
- Составить план-конспект урока (документ Google) в соответствии с представленной ниже примерной структурой. Описать методику использования ЭОР в ходе урока.
- Ссылки на используемые ЭОР привести в разделе «Перечень учебных источников информации» конспекта.
- Ссылку на конспект предоставить преподавателю.
- *Примерная структура плана-конспекта урока*
- 1) Класс, тема и тип урока.
- 2) Цели и задачи урока учебные и воспитательные; формируемые компетенции.
- 3) Перечень рассматриваемого на уроке учебного материала.
- 4) Краткая теория, на которую опирается учитель при проведении урока.
- 5) Перечень учебных источников информации, которые могут быть использованы учащимися при выполнении заданий урока.
- 6) Нелинейные траектории прохождения урока (для слабых, средних, сильных учеников) - для уроков закрепления материала и контрольных уроков.
- 7) Дополнительные задания повышенной сложности (для самых подготовленных учащих $ca$ ).
- 8) Решение всех предлагаемых учащимся заданий.
- 9) Критерии оценки результатов обучения и сформированности компетенций.
- 10) Ход урока (с указанием времени на каждый этап).
- 11) Материалы для домашнего задания.

## Дополнительное

- Выполнить любые два задания из перечисленных ниже:
	- > Разработать видеоурок по использованию открытых коллекций ЭОР.
	- > Описать методику использования одного и того же ресурса (конкретного, указать ссылку на него) для разных групп учащихся (с разным уровнем подготовки).
	- > Описать какие нетрадиционные модели обучения могут быть реализованы на основе использования ЭОР из открытых коллекций. На конкретном примере (привести ссылку на ЭОР)!
	- > Предложить задачи исследовательского характера для выполнения учащимися с применением определенного ЭОР (привести ссылку).
	- > Отобрать ЭОР (привести ссылки, от 3 до 5 штук) для контроля знаний и подготовки к ЕГЭ по конкретной теме (указать название темы и ссылки).

Работу оформить средствами Google Docs, открыть доступ к материалам для проверки.

## Вопросы и задания по темам для работы в блоге

С помощью блога курса осуществляется рефлексия. Каждый магистрант должен обязательно принять участие в обсуждении всех тем блога.

После изучения материала лекции и самостоятельной работы разместите в блоге свой комментарий, ответив на следующие вопросы и выполнив задания:

#### Информационные образовательные ресурсы учебного назначения: Тема 1. их классификация и дидактические функции

- 1. Кратко опишите (охарактеризуйте) новые педагогические инструменты, которые используются в современных ЭОР.
- 2. Какие функции может выполнять ЭОР на разных этапах обучения?
- 3. Можно ли доверять ЭОР, размещенным на личных сайтах учителей и преподавателей, а не в коллекциях ЭОР на официальных сайтах государственных образовательных учреждений? Каким требованиям должны отвечать эти ЭОР?
- 4. На основе вашего личного опыта работы с ЭОР перечислите положительные стороны их использования в преподавании вашего профильного предмета.
- 5. В чем специфика деятельности учителя в условиях использования ЭОР?
- 6. Охарактеризуйте основные психолого-педагогические требования при создании электронных средств учебного назначения.
- 7. Опишите 3-5 инструментальных средств, которые чаще всего используют при разработке КСО.

## Тема 2. Проектирование, разработка и использование в школьном образовательном процессе информационных ресурсов учебного назначения

- 1. Объясните достоинства и недостатки применения компьютерных средств обучения.
- 2. Дайте классификацию информационных ресурсов учебного назначения и иструментов для их разработки.
- 3. Дайте определение электронного учебника (ЭУ). Опишите возможности ЭУ.
- 4. Опишите стандартную структуру электронного учебника и этапы его создания.
- 5. Назовите основные отличительные особенности традиционного учебного пособия и электронного учебного пособия.

## **Тема 3. Использование мультимедиа и коммуникационных технологий для реализации активных методов обучения и самостоятельной деятельности учащихся**

- 1. Что входит в понятие мультимедиа?
- 2. Какую роль имеют мультимедийные технологии при разработке технологий компьютерного обучения?
- 3. Использование мультимедийных ресурсов в обучении не лишено недостатков. Как учителю, использующему мильтимедиа-ресурсы, минимизировать эти недостатки или совсем устранить?
- 4. Почему на ваш взгляд уровень интерактивности мультимедийного ресурса является одним из важнейших показателей качества этого ресурса (с методической точки зрения)?
- 5. Опишите ситуации (темы), когда использование видеоурока в ходе учебного занятия (по вашему профильному предмету) было бы наиболее оправданно и рационально?

## **Тема 4. Дистанционные технологии в образовании как средство расширения информационного образовательного пространства**

- 1. Что такое дистанционные образовательные технологии?
- 2. Что составляет основу дистанционного образования (ДО)?
- 3. Дистанционное образование (определение, преимущества, недостатки).
- 4. Какие образовательные задачи решает компьютерное дистанционное обучение?
- 5. Какие условия необходимы для внедрения технологии ДО?
- 6. Рассмотрите взаимосвязь компьютерных, дистанционных и мультимедийных технологий.

## **Тема 5. Использование информационных и коммуникационных технологий для построения открытых систем образования**

- 1. Что такое открытые образовательные ресурсы (ООР).
- 2. Дать характеристику 5 открытых образовательных порталов выбранных из списка, указанного в п.8.3 рабочей программы.
- 3. Подготовить личный каталог открытых образовательных ресурсов и систем по своим профильным дисциплинам.
- 4. Дать характеристику необходимых инструментальных средств и ресурсов для построения открытой системы образования.

## **Тема 6. Образовательные информационные технологии и среда их реализации**

- 1. Что включает в себя информационно-образовательная среда образовательного учреждения согласно ФГОС?
- 2. Перечислите базовые компоненты информационно-образовательной среды школы (образовательного учреждения).
- 3. Какие субъекты образовательного процесса можно выделить при работе в компьютерной интерактивной среде обучения?
- 4. Перечислите, какие возможности предоставляют облачные сервисы для образования? Какие существуют риски при их использовании образовательной организацией?
- 5. Перечислите недостатки и преимущества использования облачных программных приложений по сравнению с их оффлайновыми аналогами? Приведите конкретный пример (можно на основе сравнения текстовых редакторов MS Word и Google Документы, либо других программных приложений).

## **Задания для проведения промежуточной аттестации**

## **Вопросы к экзамену**

- 1. Цели и задачи внедрения информационных и коммуникационных технологий в учебный процесс.
- 2. Основные направления внедрения средств информационных и коммуникационных технологий в образование.
- 3. Дидактические свойства и функции информационных и коммуникационных технологий.
- 4. Факторы интенсификации обучения, реализуемые при использовании средств информационных и коммуникационных технологий.
- 5. Необходимость формирования информационной компетенции учащихся и учителей.
- 6. Различные подходы к использованию информационных и коммуникационных технологий в учебном процессе (утилитарный, технократический, инновационный).
- 7. Влияние ИКТ на педагогические технологии.
- 8. Электронные средства учебного назначения. Программно-методическое обеспечение. Педагогическая целесообразность использования электронных средств учебного назначения.
- 9. Типология электронных средств учебного назначения по функциональному назначению.
- 10. Типология электронных средств учебного назначения по методическому назначению.
- 11. Инструментальные программные средства для разработки электронных материалов учебного назначения.
- 12. Требования к учебным средствам учебного назначения.
- 13. Система средств обучения на базе информационных и коммуникационных технологий.
- 14. Информационно-предметная среда со встроенными элементами технологии обучения.
- 15. Перспективные направления разработки и использования средств информационных и коммуникационных технологий в образовании.
- 16. Виды информационно-учебного взаимодействия при работе в компьютерных сетях.
- 17. Телеконференции образовательного и учебного назначения.
- 18. Использование Интернет-ресурсов для организации учебно-образовательной деятельности.
- 19. Учебные телекоммуникационные проекты (УТП). Типология УТП.
- 20. Методы проведения урока с применением информационных технологий и ресурсов Интернет.
- 21. Критерии оценки учебно-методического пакета.
- 22. Классификация учебных телекоммуникационных проектов.
- 23. Этапы проведения учебного телекоммуникационного проекта.
- 24. Возможности реализации личностно ориентированного обучения с помощью средств информационных и коммуникационных технологий.
- 25. Психолого-педагогическая диагностика на основе информационных и коммуникационных технологий.
- 26. Педагогическая информационная система мониторинга качества образования.
- 27. Принципы сочетания традиционных и компьютерно-ориентированных методических подходов к изучению учебного предмета.
- 28. Изменения в организации и методах обучения при введении информационных и коммуникационных технологий.
- 29. Экспертные и аналитические методы оценки электронных средств учебного назначения.
- 30. Образовательные Интернет-ресурсы.
- 31. Классификация цифровых образовательных ресурсов.
- 32. Технология педагогического проектирования цифровых образовательных ресурсов.
- 33. Средства телекоммуникации для активизации познавательной деятельности учащихся.
- 34. Телекоммуникации как средства развития познавательной деятельности учащихся.
- 35. Основные типы проектов: исследовательские, творческие, игровые, информационные и практико-ориентированные.
- 36. Технология дистанционного обучения.
- 37. Основы организации дистанционного обучения.
- 38. Методы и средства дистанционного обучения.

#### **Схема соответствия типовых контрольных заданий и оцениваемых знаний, умений, навыков и (или) опыта деятельности, характеризующих этапы формирования компетенций**

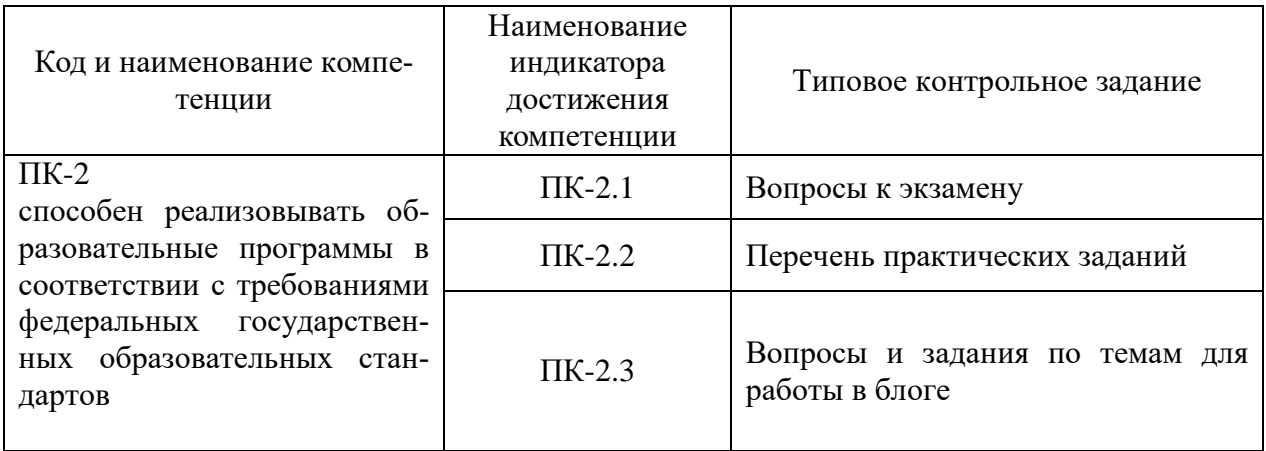